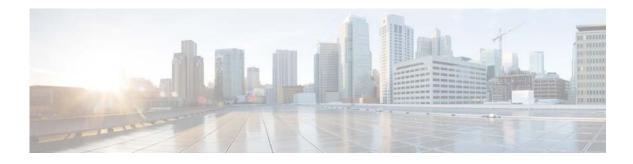

## **N** Commands

This chapter describes the Cisco NX-OS security commands that begin with N.

## neq

|                    | 1 1                                                                                                    | a not-equal-to group member from port object group, use the <b>no</b> form of this command.                                                                                                    |  |  |
|--------------------|----------------------------------------------------------------------------------------------------|----------------------------------------------------------------------------------------------------|--|--|
|                    | [sequence-number] <b>neq</b> port-number<br>no {sequence-number   <b>neq</b> port-number}                                                                                                    |                                                                                                    |  |  |
|                    |                                                                                                    |                                                                                                    |  |  |
| Syntax Description | sequence-number                                                                                                    | (Optional) Sequence number for this group member. Sequence numbers maintain<br>the order of group members within an object group. Valid sequence numbers are<br>from 1 to 4294967295. If you do not specify a sequence number, the device<br>assigns a number that is 10 greater than the largest sequence number in the current<br>object group. |  |  |
|                    | port-number                                                                                                    | Port number that this group member does not match. Valid values are from 0 to 65535.                                                                                                    |  |  |
| Defaults           | None                                                                                                    |                                                                                                    |  |  |
| Command Modes      | IP port object group configuration                                                                                                    |                                                                                                    |  |  |
| Command History    | <b>Release</b> Modification                                                                                                    |                                                                                                    |  |  |
|                    | 7.3(0)N1(1)                                                                                                    | This command was introduced.                                                                                                    |  |  |
| Usage Guidelines   | A not-equal-to group member matches port numbers that are not equal to the port number specified in the entry.                                                                                                    |                                                                                                    |  |  |
|                    | IP port object groups are not directional. Whether an <b>neq</b> command matches a source or destination port or whether it applies to inbound or outbound traffic depends upon how you use the object group in an ACL. |                                                                                                    |  |  |
|                    | This command does not require a license.                                                                                                    |                                                                                                    |  |  |
| Examples           | This example shows how to configure an IP port object group named port-group-05 with a group member that matches traffic sent to any port except port 80:                                                               |                                                                                                    |  |  |
|                    | <pre>switch# config t switch(config)# object-group ip port port-group-05 switch(config-port-ogroup)# neq 80</pre>                                                                                                    |                                                                                                    |  |  |
|                    |                                                                                                    |                                                                                                    |  |  |

To specify a not-equal-to group member for an IP port object group, use the neq command. To remove

| Related | Commands |  |
|---------|----------|--|

| S | Command              | Description                                                       |
|---|----------------------|-------------------------------------------------------------------|
|   | eq                   | Specifies an equal-to group member in an IP port object group.    |
|   | gt                   | Specifies a greater-than group member in an IP port object group. |
|   | lt                   | Specifies a less-than group member in an IP port object group.    |
|   | object-group ip port | Configures an IP port object group.                               |
|   | range                | Specifies a port-range group member in an IP port object group.   |
|   | show object-group    | Displays object groups.                                           |

neq